# **MINERATLAS: UNA APLICACIÓ PER A LA LOCALITZACIÓ I DOCUMENTACIÓ DE MINES, JACIMENTS I PATRIMONI MINER.**

## **MINERATLAS: AN APPLICATION FOR THE LOCATION AND DOCUMENTATION OF MINES, OUTCROPS AND MINING HERITAGE.**

Eloi De San Martín Lagranje $^1$ , Lluís Clapés Badia $^1$ , Xavier Rodríguez Poblador  $^1$ 

<sup>1</sup> Grup Mineralògic Català. C. Sant Medir, 13 – local 1. 08028 Barcelona.  $gmc@minercat.com$ [www.minercat.com](http://www.minercat.com/) 

**Resum:** MinerAtlas [\(www.mineratlas.com\)](http://www.mineratlas.com/) és una aplicació d'internet que permet gestionar i compartir una extensa base de dades de jaciments minerals, mines i patrimoni miner de Catalunya i territoris propers.

El projecte arrenca el 2014 de mans d'un grup d'afeccionats a la mineralogia, amb el recolzament del GMC i amb la intenció que esdevingui un projecte viu, obert i col·laboratiu.

Actualment compta amb unes 2.800 localitats i un nombre similar de documents relacionats com fotografies, articles, plànols de concessions mineres, etc. Es vol que MinerAtlas sigui una eina útil per tots els entusiastes dels minerals i que contribueixi a la memòria i preservació del patrimoni miner de Catalunya.

**Paraules clau:** Georeferenciació, patrimoni miner, mineralogia topogràfica, treball de camp

**Abstract:** MinerAtlas [\(www.mineratlas.com\)](http://www.mineratlas.com/) is an on-line application allowing people to share and manage an extensive database of mineral outcrops and mining heritage of Catalonia and nearby areas. This database is organized according to geographic locations with well-defined coordinates.

The project was started in 2014 by a group of amateur mineralogists with the support of the GMC and is conceived as a living, open and collaborative project.

Currently it includes about 2.800 localities and a similar number of related documents such as photographs, articles, mining claims, etc. MinerAtlas wants to be a useful tool for all mineral enthusiasts and contribute to the memory and preservation of the mineral heritage of Catalonia.

**Key words:** Geolocation, mining heritage, topographical mineralogy, fieldwork

#### **ANTECEDENTS I MOTIVACIÓ**

La gran majoria d'autors del nostre país descriuen els minerals de Catalunya i d'Espanya de forma sistemàtica i després citen les localitats on es poden trobar. Amb aquesta estructura se'ns presenten les obres de Salvador Calderón, Llorenç Tomàs, Eugeni Bareche o Miguel Calvo.

El professor Josep Maria Mata-Perelló a la seva obra "Els minerals de Catalunya" va presentar la mineralogia de forma diferent, descrivint els jaciments de manera geogràficament endreçada i després els minerals que es troben a cada jaciment.

És just per això pel que el seu "Minerals de Catalunya" segueix sent una de les obres més consultades actualment, malgrat haver-la editat l'any 1990, donat que és una forma molt pràctica a l'hora de visitar un jaciment i saber el que hom hi pot trobar.

Les tecnologies disponibles en aquell moment, tanmateix, no permetien una ubicació acurada dels jaciments, el que fa que moltes de les localitats exposades a l'obra resultin certament complicades de trobar sobre el terreny avui en dia. L'abandonament de les activitats mineres i el pas del temps han comportat que moltes d'aquestes localitats hagin caigut en l'oblit o estiguin en procés de fer-ho.

L'any 2014, un grup d'aficionats als minerals, vinculats, la majoria, al Grup Mineralògic Català (GMC) ens plantegem crear una eina que ens ajudi en el treball de camp i ens permeti preservar, gestionar i compartir la informació. Inicialment això ho concretem en georeferenciar les més de 1.000 localitats descrites pel Dr. Mata-Perelló en la seva obra. La idea és utilitzar la tecnologia actual: els GPS, la informació cartogràfica disponible via web (des del ICGC, IGME, Google, etc.) per actualitzar aquesta obra. Cal tenir en compte que actualment, qualsevol telèfon mòbil amb tecnologia GPS ens permet georeferenciar una posició en coordenades amb una precisió més que suficient i molt superior a la utilitzada els anys 90 del segle XX, on les posicions es traçaven manualment sobre mapes a escala 1:50.000.

Aquesta eina s'ha implementat en la web [www.mineratlas.com.](http://www.mineratlas.com/) L'Eloi De San Martin ha estat el responsable de la programació i del disseny de la web, tasques que s'han realitzat de forma totalment voluntariosa.

Com a primer pas, es van crear les 1.366 localitats citades en la obra de Mata-Perelló, introduint-ne el text mitjançant un programa de OCR (reconeixement de caràcters).Tots els textos van ser revisats per part de l'equip MinerAtlas. Les coordenades de les diferents localitats es van transformar a sistemes actuals vàlids, concretament al ETRS89. Per a la transformació de les coordenades Lambert utilitzades per Mata es va utilitzar el software on-line PAG 1.3 de l'Instituto Geográfico Nacional.

Actualment, la base de dades de MinerAtlas conté prop de 2.800 localitats i uns 1.500 documents relacionats amb aquestes. Un projecte tant ambiciós s'ha aconseguit posar en marxa gràcies a diversos factors, començant pel treball entusiasta i voluntari de molts col·laboradors que aporten el resultat de les seves investigacions i el seu treball de camp. També gràcies al recolzament del GMC que ha cregut en el projecte des del primer moment.

És important destacar que MinerAtlas neix del món associatiu i amateur, no pas de l'àmbit acadèmic, tot i que, com a projecte obert i col·laboratiu, està obert a l'ús i el suport que es pugui donar des de tots els àmbits.

L'equip MinerAtlas està format per: Eduard Artime, Àngel Blas, Jordi Carbonell, Lluís Clapés, Cristina Clos, Eloi De San Martín, Josep Maria Flores, Xavier Rodríguez, Carles Rubio i Bruna Ortega.

## **DESCRIPCIÓ**

MinerAtlas és un projecte col·laboratiu per crear una base de dades geogràfica i dinàmica, amb continguts organitzats per localitats. Cada localitat té una ubicació definida en coordenades WGS84. La base de dades és accessible on-line i està composada majoritàriament per continguts lliures i oberts, segons les condicions de la llicència [Creative Commons Reconeixement i Compartir Igual 3.0](http://www.google.com/url?q=http%3A%2F%2Fca.wikipedia.org%2Fwiki%2FViquip%25C3%25A8dia%3AText_de_la_llic%25C3%25A8ncia_de_Creative_Commons_Reconeixement-Compartir_Igual_3.0_No_adaptada&sa=D&sntz=1&usg=AFQjCNEFMB20zt0UcSD7kFsNKzR1nYoPJg) (CC-BY-SA).

Alguns continguts de la base de dades estaran subjectes a restriccions d'accés, per exemple, només per a socis del GMC, per a grups d'investigació, etc.

L'àmbit temàtic de MinerAtlas és la mineralogia.

MinerAtlas utilitza serveis d'informació geogràfica (SIG) públics (ICGC, ICN, IGME, ...) i oberts (OpenStreetMaps i Google maps).

#### **OBJECTIUS I ABAST DEL PROJECTE**

L'objectiu inicial de MinerAtlas era la localització de les mineralitzacions descrites pel Dr. Josep M. Mata i Perelló en el volum "Els minerals de Catalunya", de forma lliure, oberta i col·laborativa.

Una vegada en marxa el projecte ens adonem que la potència de l'aplicació web creada permet establir nous objectius més ambiciosos, que es concreten en:

- La creació d'una base de dades geogràfica que permeti gestionar i compartir informació de component espacial (localitats) i temàtic (documents) en relació a la mineralogia i el patrimoni miner.
- L'aplicació ha de permetre el treball col·laboratiu en quan a la recerca de localitats, jaciments i patrimoni, posant a disposició dels usuaris eines útils per a la visita d'aquestes, la investigació i el treball de camp.
- L'aplicació permetrà la preservació de dades segons les condicions de confidencialitat que n'exigeixin els propietaris.
- Es tindrà especial cura en mantenir el rigor científic, el respecte als drets d'autor i la cura dels jaciments evitant en el possible, situacions que portin a l'abús o espoli d'aquests.

L'abast previst del projecte és el territori de Catalunya, tot i que posteriorment s'han afegit capes i localitats que pertanyen a territoris propers (comarques de la Catalunya Nord, Aragó, València, i altres). L'aplicació es pot adaptar a allotjar altres territoris sempre i quan existeixi algun grup de treball o associació que es faci càrrec de gestionar-ho.

Els continguts de la base de dades i dels diferents fons hauran de tenir relació amb la mineralogia o el patrimoni miner.

## **ÚS COM A EINA DE CONSULTA**

La pàgina web [www.mineratlas.com](file:///C:/Users/carie/AppData/Local/Packages/microsoft.windowscommunicationsapps_8wekyb3d8bbwe/LocalState/Files/S0/18/www.mineratlas.com) permet l'accés als continguts oberts de la base de dades facilitant les tasques de recerca, accés a informació, filtratge, així com eines específiques de mapes i navegació.

## **Mapa**

L'espai principal de la pàgina web està ocupat pel mapa (*figura 1*), que s'inicia amb la vista de satèl·lit de *Google Maps* mostrant totes les icones corresponents a les diferents localitats. L'usuari pot utilitzar els controls de *mousse* per navegar pel mapa. En situar el punter sobre una localitat, apareix la llegenda corresponent al nom d'aquesta, i en clicar-hi, s'accedeix a la informació temàtica corresponent.

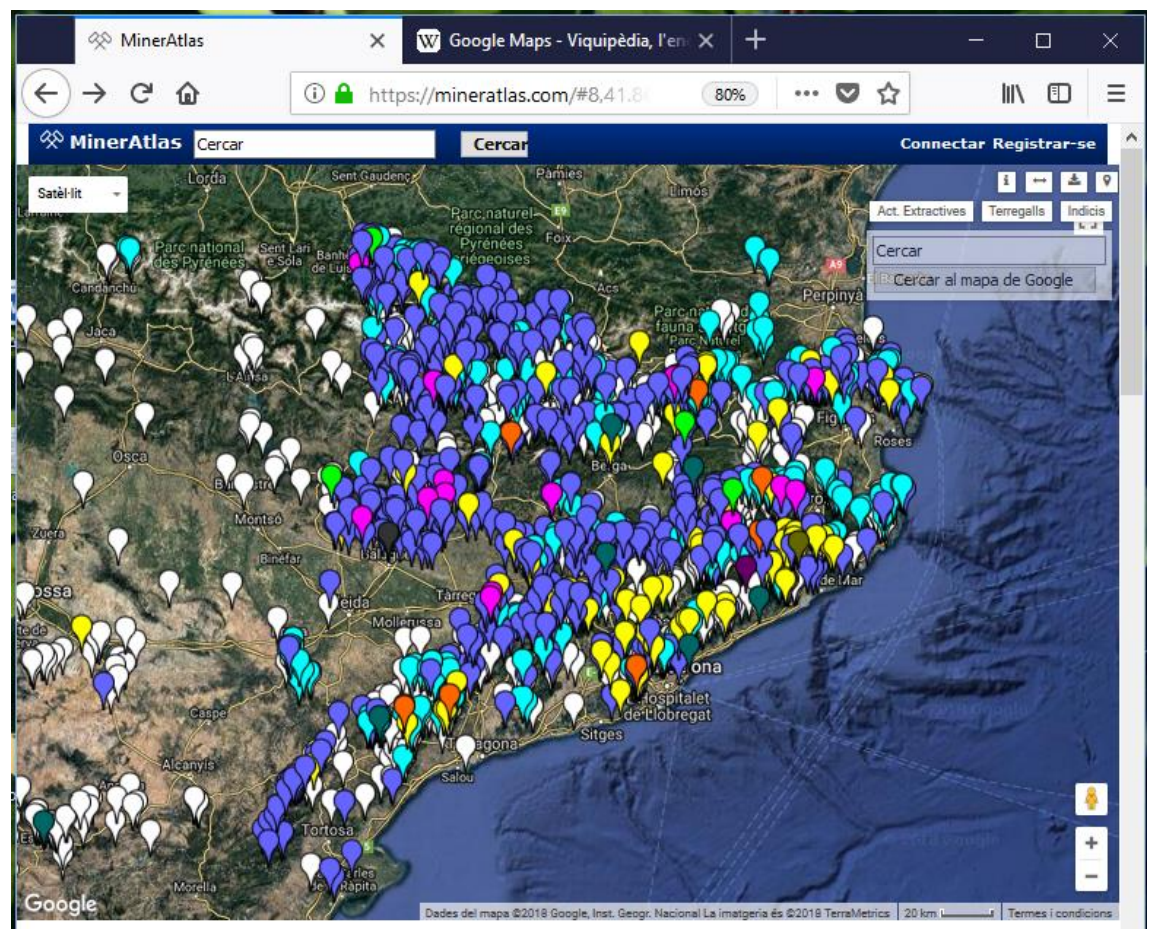

*Figura 1*

Existeix un codi de colors d'icona associat al tipus de localitat, segons la imatge adjuntada (*figura 2*).

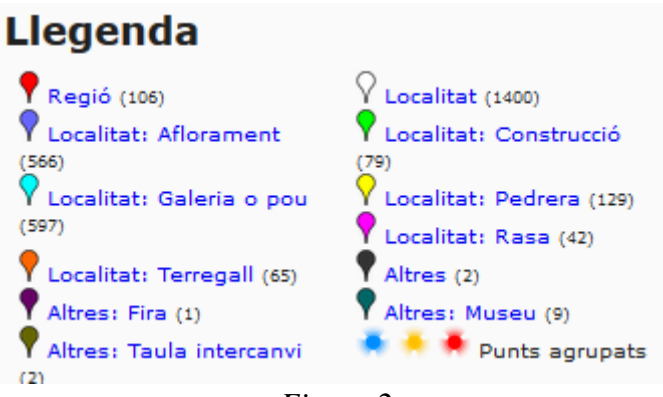

*Figura 2*

A la part superior esquerra del mapa s'hi troba un desplegable (*figura 3*) que permet escollir entre les diferents opcions o capes de visualització del mapa.

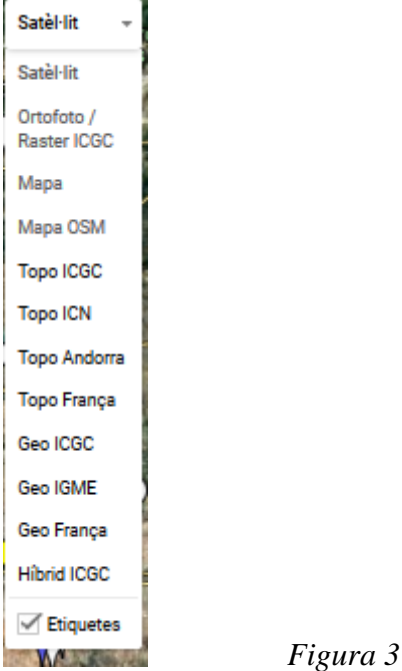

- **Satèl·lit:** vista de satèl·lit de Google maps.
- **Ortofoto / raster ICGC:** s'accedeix a fotografies aèries de l'Institut Cartogràfic i Geològic de Catalunya, amb possibilitat de combinar amb una segona capa (fotografies històriques, geològic, topogràfic, model d'elevacions "raster", etc.).
- **Mapa:** topogràfic de Google maps, amb possibilitat d'accedir a street view i cercador.
- Mapa OSM: Open Street Maps.
- **Topo ICGC:** Mapa topogràfic de l'Institut Cartogràfic i Geològic de Catalunya.
- **Topo ICN:** Mapa topogràfic del Instituto Cartográfico Nacional.
- **Topo Andorra:** Topogràfic de la IDE del Govern d'Andorra.
- **Topo França:** Topogràfic de França del IGN.
- **Geo ICGC:** Mapa geològic (1:50.000) del ICGC.
- **Geo IGME:** Mapa geològic del Instituto Geológico y Minero de España.
- **Geo França:** Mapa geològic de França, del BRGM.

**Híbrid ICGC:** Mapa fusionat entre el geològic i el cartogràfic de l'ICGC.

#### **Eines del mapa**

A la part superior dreta (*figura 4)*

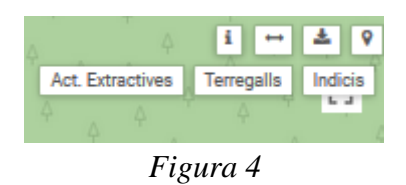

- **Botó d'informació geogràfica "i":** Permet obtenir informació en un punt concret del mapa (també es pot fer amb el botó dret del mousse). Sobre el punt clicat, apareix una finestra amb informació respecte a coordenades, alçada, límits administratius (municipi, comarca i província), llegenda corresponent al mapa geològic, i, si s'escau, presència d'activitats extractives, indicis o terregalls catalogats per l'ICGC.
- **Botó regla de distàncies "<->" :** Activa una eina per a mesurar distàncies sobre el mapa.
- **Botó d'exportar a KML:** Permet exportar en format KML les localitats visibles en el mapa. En la major part de sistemes, les localitats seleccionades es visualitzen a Google Earth.
- **Botó "ubicació GPS":** En cas d'utilitzar MinerAtlas en dispositius mòbils amb servei GPS, permet ubicar la posició actual de l'usuari sobre el mapa.
- **Botó "Act. Extractives":** Activa sobre el mapa una capa que permet visualitzar l'extensió demarcada per les diferents activitats extractives (bàsicament pedreres actives o abandonades) registrades per la Generalitat de Catalunya. Des del botó "i" podem accedir a la informació que consta al registre.
- **Botó "Terregalls":** Activa la visualització de la capa de terregalls catalogats per l'IGME. Des del botó "i" podem accedir a la informació disponible sobre aquests terregalls.
- **Botó "Indicis":** Activa la visualització d'indicis registrats per l'IGME. Es tracta de registres antics i hem verificat que els punts mostrats poden tenir errors importants. Des del botó "i" podem accedir a la informació sobre aquests indicis.

Tot el conjunt d'eines de mapa disponible a MinerAtlas permet disposar, en una única aplicació, d'un ampli conjunt de recursos que permeten preparar una sortida de camp o una recerca de localitats. En aquest aspecte, les capes de fotografies aèries històriques i els models d'elevacions permeten intuir on hi poden haver antics treballs. Combinant aquestes eines amb la recerca de fons documentals, especialment els arxius d'expedients miners i els corresponents mapes de concessions, s'han localitzat antigues restes mineres que restaven oblidades fins al moment.

#### **Eina de cerca**

Permet cercar localitats a partir del text inclòs en el seu nom o en la descripció

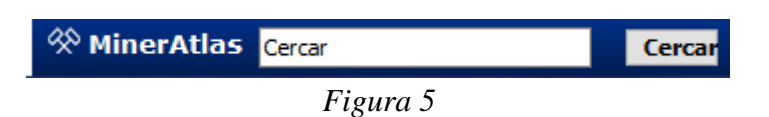

Les localitats resultants de la cerca apareixen a sota el mapa, alhora que s'activa també una eina de cerca avançada:

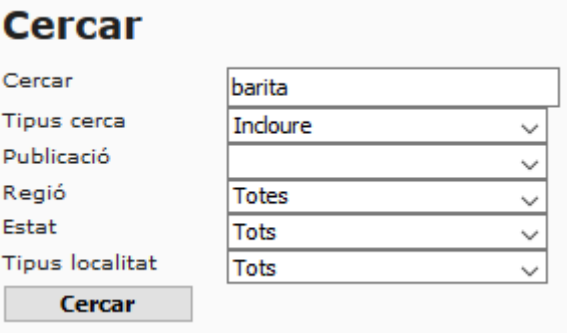

*Figura 6*

## **Caracterització de les localitats**

Les localitats de MinerAtlas contenen els següents camps d'informació:

- **Índex**: identificador numèric, únic per cada localitat. Es presenta precedit del símbol "#".
- **Nom** identificador de la localitat. En les localitats creades a partir del Mata-Perelló s'ha mantingut el mateix nom que apareix al llibre.
- **Coordenades** de la localitat (latitud i longitud, segons WGS84).
- **Localitat pare:** respon a una estructura jeràrquica formada per localitats-pare i sub-localitats.
- **Tipus:** cada localitat es pot associar a: regió, localitat no definida, aflorament, construcció, galeria o pou, pedrera, rasa, terregall, fira, museu o taula d'intercanvi.
- **Estat:** s'associa al nivell de coneixement que es té de la localitat. Bàsicament pot ser: *pendent* si només es disposa d'indicis de l'existència de la localitat, *validat (llibre)* si la localitat és citada per una publicació acreditada, *validat (in situ)* si un col·laborador l'ha localitzat sobre el terreny i n'aporta les coordenades i testimonis de camp. L'estat *complert* indica que una localitat disposa de tota la informació i *destacat* per indicar la importància de la localitat o la rellevància de la informació inclosa.
- **Text d'informació:** cada localitat pot complementar-se amb text estructurat en apartats. Alguns apartats corresponen a cites textuals de publicacions i en aquest cas, es cita la publicació i les pàgines on apareix la cita. Es poden incloure també apartats no vinculats a publicacions, com "*Comentaris*", "*Descripció*" o "*Notes de camp*". El text pot contenir enllaços a pàgines web.
- **Documents i imatges:** a cada localitat podem associar-hi documents PDF, fotografies i altres arxius dels diferents fons que conté l'aplicació. Les fotografies de minerals seran sempre obtingudes "in situ", no s'accepten minerals de col·lecció o de vitrina. Altres documents habituals seran: articles no subjectes a copyright, plànols de concessions mineres, resultats d'anàlisi de minerals, etc

#### **Els fons**

Els diferents documents i imatges associats a les localitats, formaran part d'algun dels fons que l'aplicació conté. Aquests són:

- **Fons MinerAtlas**: és un fons obert a la consulta i participació del públic en general.
- **Fons Mineralògic de Catalunya:** és un fons privat, format per documents cedits per particulars amb condicions, i accessible només a usuaris que disposin de permís. El seu objectiu és la preservació de dades destinades a la recerca, realització d'articles, publicacions, etc.
- **Fons MinerCAT GMC:** és un fons privat accessible només a socis de Grup Mineralògic Català. Conté, entre altres, documents relacionats amb les activitats del grup, plànols de concessions mineres, així com articles relacionats amb les localitats. L'accés a aquesta informació es vol que sigui un reclam als afeccionats als minerals per formar part d'aquesta associació.

L'aplicació permet l'accés directe a la informació dels fons accessibles, destacant els darrers elements que s'hi ha introduït. Es permet de visualitzar les imatges i documents a pantalla sencera.

#### **Eines de filtratge**

La part final de la pàgina conté eines que permeten l'accés a localitats i documents dels fons a partir de diferents criteris de filtratge:

- Per regions (comarques o altres entitats geogràfiques).
- A partir de les publicacions citades.
- Per estat de localitat (validant, pendent, ...)
- Segons el tipus de localitat (aflorament, mina, construcció, ...)
- Segons els fons de documents.

## **COL·LABORACIÓ**

En aquest apartat es donen les pautes per aportar o editar continguts de MinerAtlas. Tots els col·laboradors han de respectar unes normes, bàsicament, el respecte als drets d'autor, les convencions d'estil, seriositat, respecte cap a altres membres de la comunitat, i acceptar les revisions per part de l'equip d'administradors.

#### **Registrar-se i/o identificar-se**

Abans d'editar els continguts cal connectar-se. Els nous col·laboradors s'hauran de registrar amb nom i cognoms, i amb un correu electrònic.

A la part superior dreta de l'aplicació hi ha les eines per registrar-se com a usuari i per connectar-se (*figura 7*).

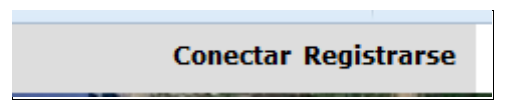

#### **Editar una localitat**

La tasca principal de la comunitat serà ubicar amb el màxim d'exactitud possible les mineralitzacions reportades per Mata-Perelló, que ja es troben totes entrades a MinerAtlas com a localitats, però no amb l'exactitud necessària. Algunes, per problemes del programa de reconeixement de caràcters (OCR), es troben en ubicacions molt llunyanes a la correcte.

Podem corregir la posició d'una localitat introduint-ne les noves coordenades o bé arrossegant la icona sobre el mapa, activant prèviament les capes que es consideri.

Les localitats correctament georeferenciades com a conseqüència del treball de camp, passaran a l'estat de *validat "in situ"*. Actualment, només un 27% de les localitats tenen aquest estat, per tant, resta molt de treball per fer encara.

L'altra tasca serà corregir i complementar la descripció del lloc, a ser possible amb descripcions actuals i documentació gràfica del lloc.

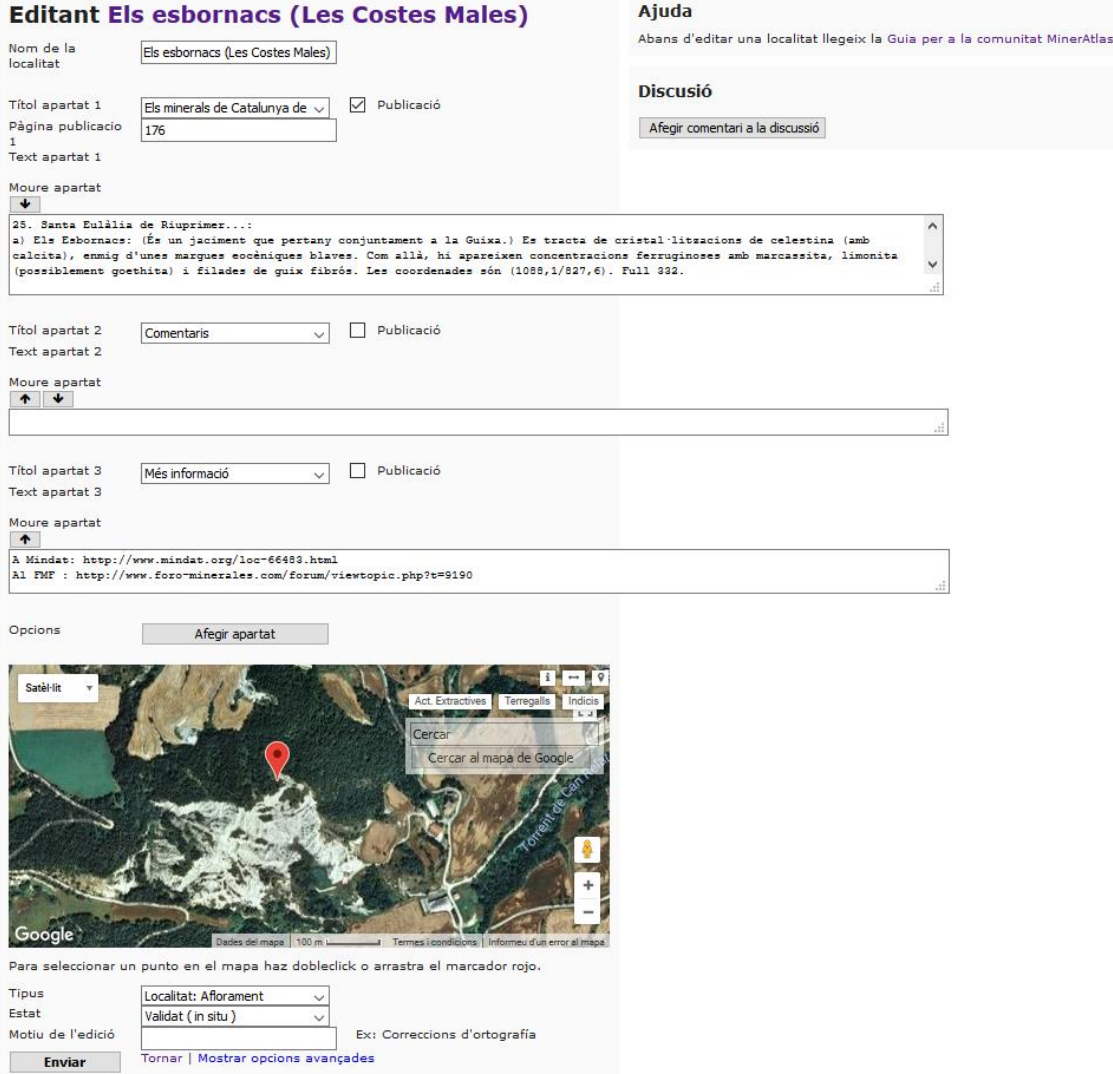

*Figura 8 – Menú d'edició d'una localitat*

També es poden entrar noves localitats o sublocalitats a criteri del col·laborador i amb la supervisió dels administradors. Una localitat principal pot contenir diferents sublocalitats com: boques de mines, edificis, pous, afloraments, etc. que, si bé pertanyen a una mateixa entitat principal, es poden georeferenciar i descriure cada una per separat. Tots els usuaris registrats tindran activades, per cada localitat, les eines que permeten editar-ne les coordenades, afegir o rectificar el text d'informació, crear sublocalitats, així com carregar imatges o documents.

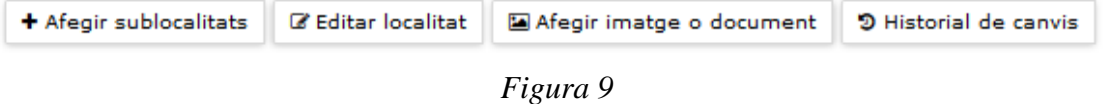

## **Control i supervisió**

L'estructura de l'aplicació permet als administradors supervisar els canvis que els col·laboradors van introduint i tornar a estats anteriors en cas necessari, per exemple,

per errors involuntaris dels col·laboradors o si es considera que no s'han seguit les normes establertes.

Cada col·laborador ha de justificar el motiu de qualsevol canvi introduït.

L'aplicació disposa d'un fòrum de discussió destinat a mantenir contactes, converses i discussions entre col·laboradors, així com ajudes, tutorials i guies.

#### **CONCLUSIONS I RECOMANACIONS**

L'aplicació MinerAtlas, porta 3 anys de funcionament satisfactori, es mostra robusta i acumula ja un corpus important d'informació espacial i temàtica centrada bàsicament en la mineralogia de Catalunya.

MinerAtlas té un gran potencial com a eina per a la planificació de sortides de camp, per a la investigació en mineralogia i pel coneixement i preservació del patrimoni miner.

Si bé la feina realitzada d'introducció de dades ha estat considerable, resta encara molt treball per fer, especialment en la validació "in situ", que actualment només arriba a una tercera part de les localitats.

L'ampliació de la comunitat de col·laboradors és, en aquests moments, la principal necessitat del projecte.

## **AGRAÏMENTS**

Al GMC pel suport donat al projecte des del seu inici.

Al Dr. Josep Maria Mata-Perelló, pel seus anys de treball, per creure en el projecte i per acostar-lo als àmbits acadèmics.

A tots els col·laboradors que fan créixer MinerAtlas.

## **REFERÈNCIES**

Bareche, E. (2005): *Els Minerals de Catalunya. Segle XX.* Grup Mineralògic Català (ed). 269 pp.

Calderón, S. (1910): *Los Minerales de España*. Junta para Ampliación de Estudios e Investigaciones Científicas, Madrid, 2 vols., 416 + 561 pp. Reeditat l'any 2000 per la Sociedad Española de mineralogía.

Mata-Perelló, J.M. (1990): *Els Minerals de Catalunya*. Institut d'Estudis Catalans (ed). 441pp.

Tomàs, L. (1920): *Els minerals de Catalunya*. Treballs de la institució Catalana d'Història Natural.